## **TAŞINIR MAL YÖNETMELİĞİ MODÜLÜ**

İlsis kullanıcı adı ve şifre bilgisi ile sisteme giriş yapılarak, İlsis Modüllerinden Taşınır Mal Yönetmeliği Modülü (Taşınır Mal Yönetmeliği Modülü ) seçilir.

Modülde Kurum Arama, Kurum Bilgilerini Görüntüleme, TİF Giriş/ Çıkış İşlemleri, Firma Arama, Malzeme Türleri ile ilgili işlemler yapılmaktadır.

## **1- TİF GİRİŞ:**

TİF Giriş işlemi için öncelikle işlem yapılacak kurum seçilmelidir. Menüden Kurum Bilgileri seçeneği seçilerek Kurum Bilgileri Ekranına geçilebilir.

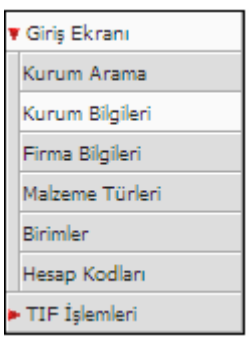

**Şekil-1:** TMA Menü Seçenekleri

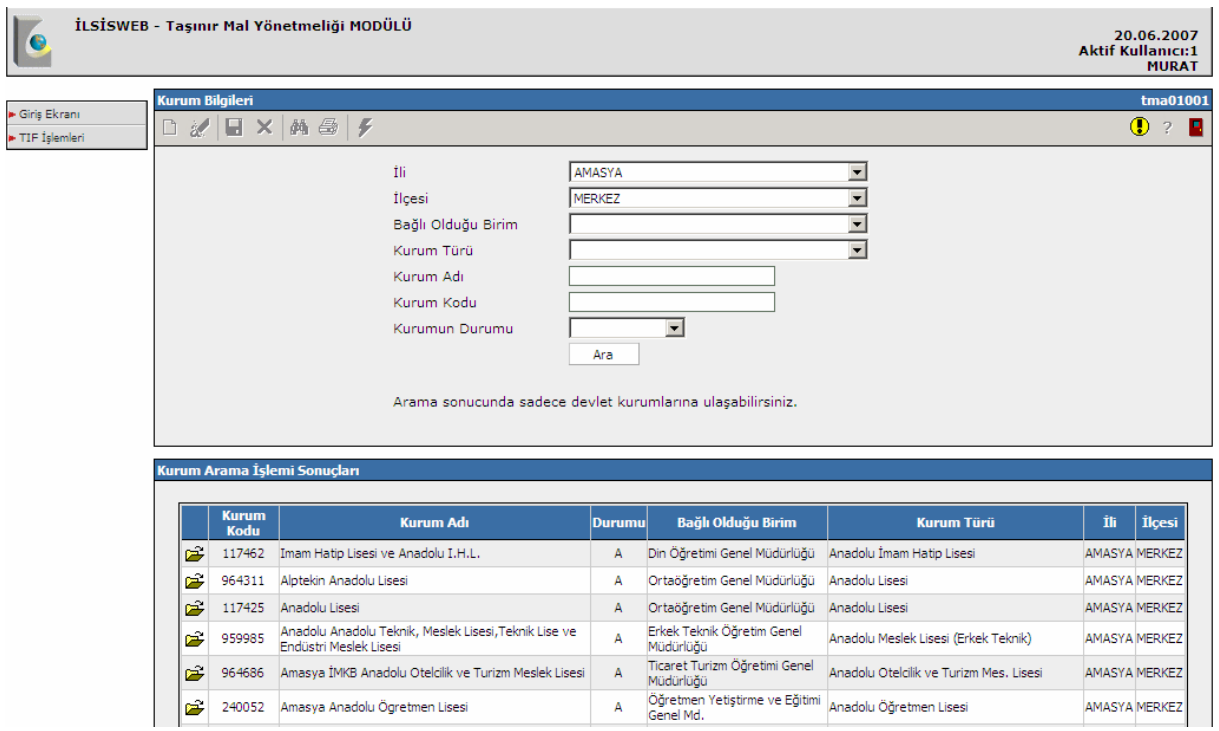

**Şekil-2:** TMA Kurum Bilgileri Ekranı

Kurum isminin yanında yer alan klasör simgesi  $(\mathbb{F})$  seçildiğinde kurumla ilgili bilgiler görüntülenir (bkz. Şekil-3).

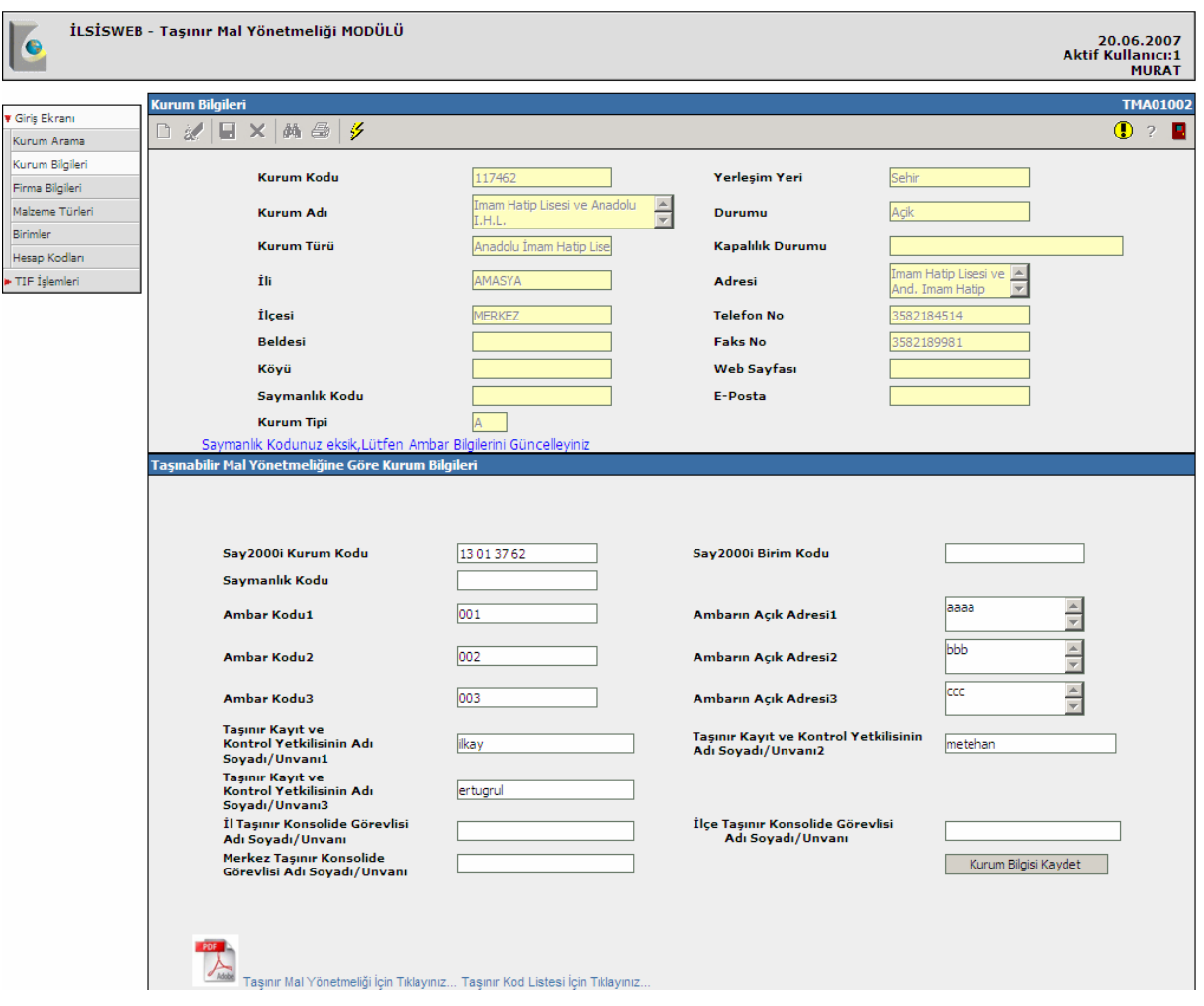

**Şekil-3**: Kurum Bilgileri

Menüden TİF İşlemleri bölümünden TİF Giriş seçilerek TİF Giriş ekranına ulaşılabilir.

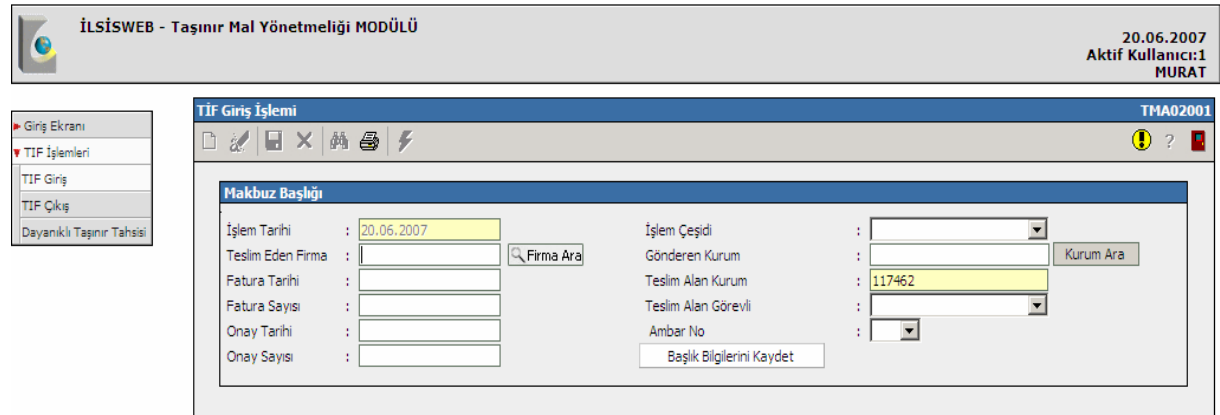

**Şekil-4:** TİF Giriş Ekranı

TİF Giriş ekranında Firma Ara butonu kullanılarak firma bilgilerine erişilebilir. Firma adı bölümünde "me" harflerini içeren firmalar arama kriteri olarak kullanılmıştır.

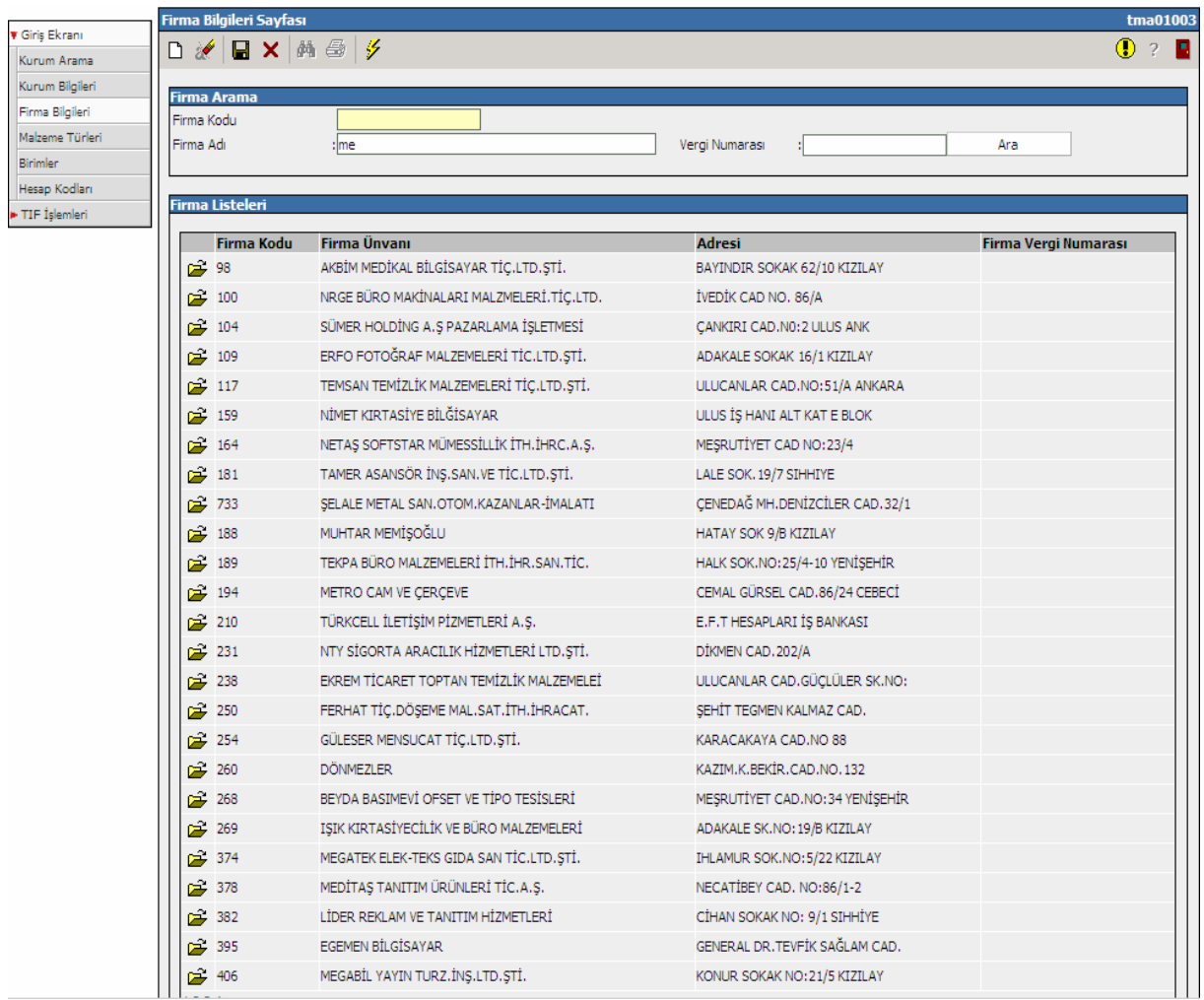

#### **Şekil-5:** Firma Arama Ekranı

Firma seçilip "TİF Girişe Geri Dön" butonu seçilerek TİF giriş işlemi için firma seçimi tamamlanmış olur.

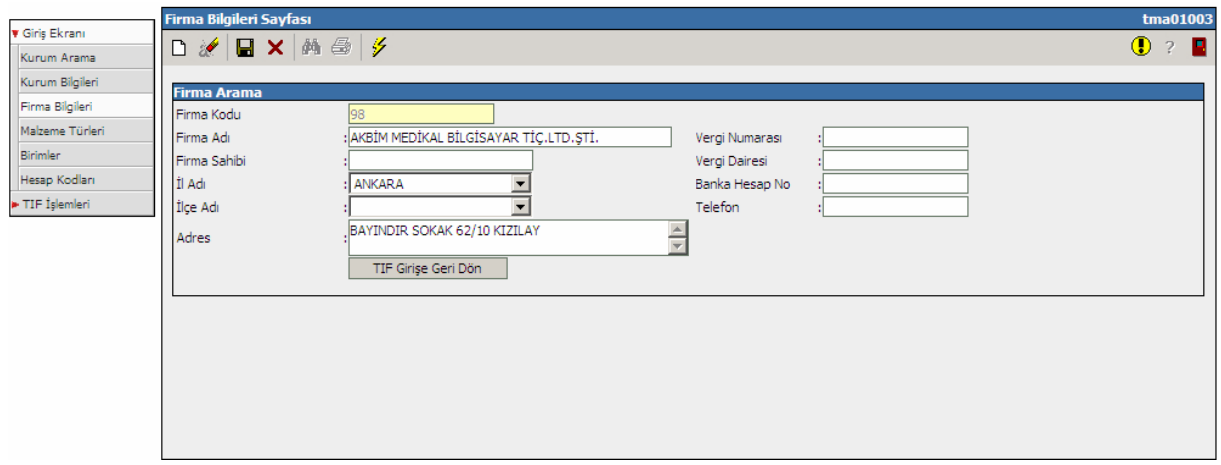

# **Şekil-6:** Firma Seçimi

TİF Giriş ekranında makbuz bilgileri seçilerek Başlık Bilgilerini Kaydet butonu seçildiğinde "Taşınır Mal Seçim Alanları" görüntülenecektir (bkz. Şekil-8).

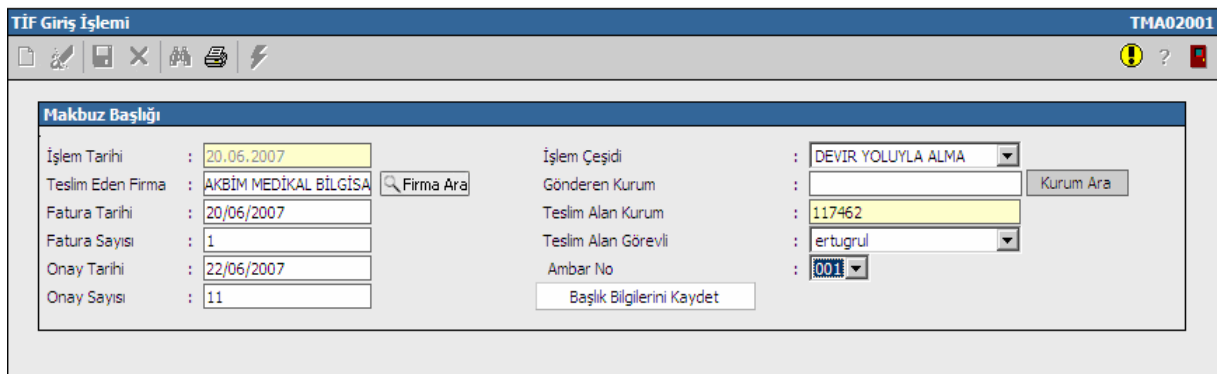

**Şekil-7:** TİF Girş Ekranı Makbuz Bilgileri

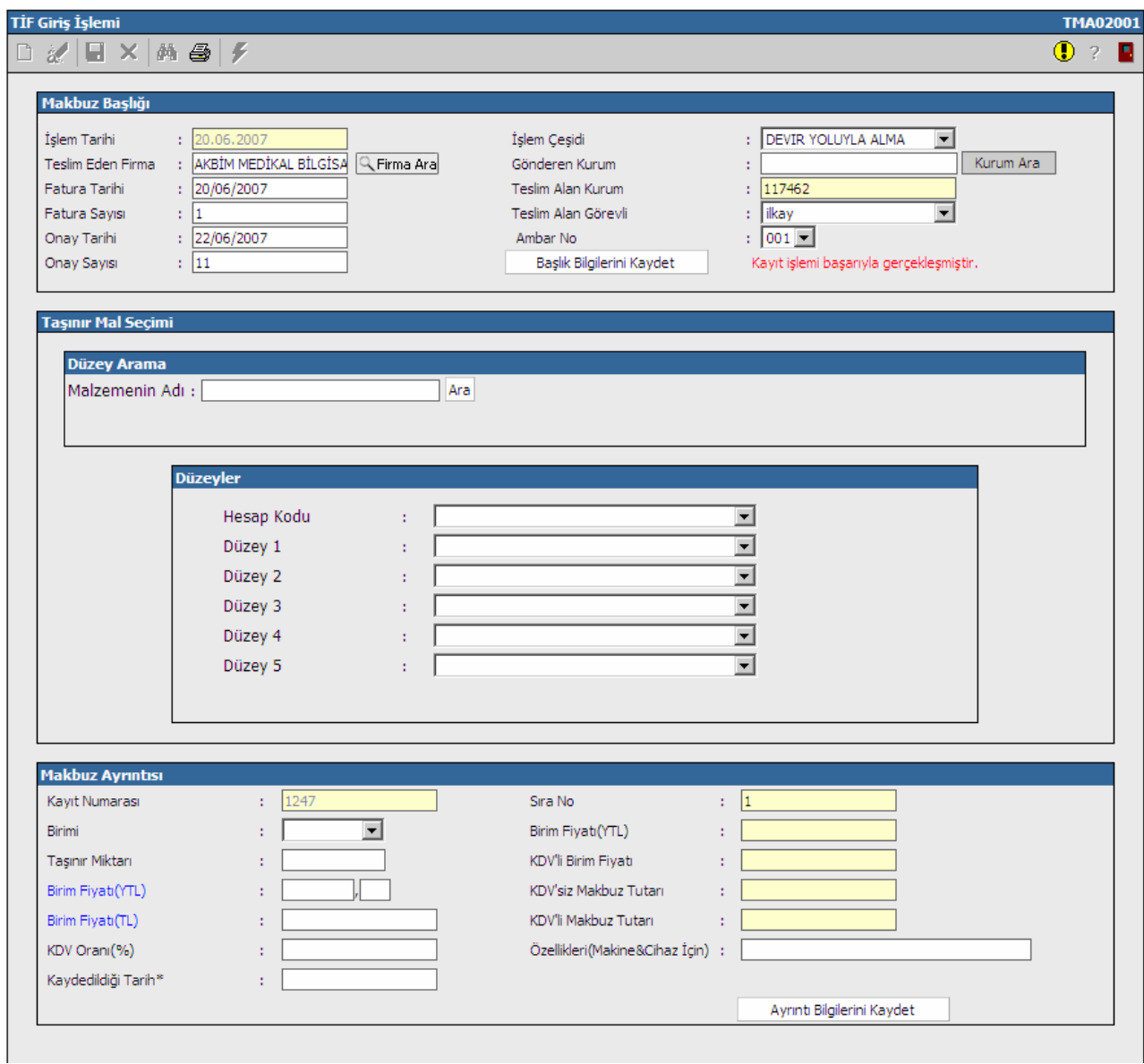

Taşınır Mal Seçimi bölümünde malzeme adı olarak "masa" seçildiğinde beş grup düzeyde malzeme malzemeler görüntülenir (bkz. Şekil-9).

| <b>Taşınır Mal Seçimi</b> |                                             |                |                                                                           |                                  |                            |                                                                        |                  |                                     |                                                         |                                  |                                                        |                |                                                               |              |
|---------------------------|---------------------------------------------|----------------|---------------------------------------------------------------------------|----------------------------------|----------------------------|------------------------------------------------------------------------|------------------|-------------------------------------|---------------------------------------------------------|----------------------------------|--------------------------------------------------------|----------------|---------------------------------------------------------------|--------------|
| <b>Düzey Arama</b>        |                                             |                |                                                                           |                                  |                            |                                                                        |                  |                                     |                                                         |                                  |                                                        |                |                                                               |              |
|                           | Malzemenin Adı : masa                       |                |                                                                           |                                  | Ara                        |                                                                        |                  |                                     |                                                         |                                  |                                                        |                |                                                               |              |
| Kodu                      | Hesap Hesap Adı                             | Kodu           | Düzey1 <sub>Düzey1</sub> Adı                                              | Düzey2 Düzey2 Adı<br><b>Kodu</b> |                            |                                                                        | Kodu             |                                     |                                                         | Kodu                             | Düzey3 Düzey3 Adı Düzey4 Düzey4 Adı                    | Kodu           | Düzey <sup>5</sup> Düzey5 Adı                                 | <b>Birim</b> |
| 253                       | MAKİNELER VE <sub>3</sub><br><b>ALETLER</b> |                | <b>CİHAZLAR</b><br>VE ALETLER 6<br><b>GRUBU</b>                           |                                  | <b>VE URETIM</b><br>AMACLI | ARASTIRMA<br>CÍHAZLARI<br><b>VE ALETLERI</b>                           | з                | FÍZÍKO                              | KÍMYASAL.<br>FİZİKSEL VE<br>KİMYASAL<br><b>CIHAZLAR</b> | ٩                                | <b>CEVHER</b><br>ZENGÍNLESTÍRME 4<br>CİHAZLARI         |                | TÍTRESÍMLÍ<br><b>MASALAR</b>                                  | <b>ADET</b>  |
| 253                       | MAKİNELER VE 3<br><b>ALETLER</b>            |                | <b>CİHAZLAR</b><br>VE ALETLER 6<br><b>GRUBU</b>                           |                                  | AMACLI                     | <b>ARASTIRMA</b><br>VE ÜRETİM<br>CÍHAZLARI<br><b>VE ALETLERI</b>       | з                | FÍZÍKO                              | KİMYASAL.<br><b>FİZİKSEL VE</b><br>KÍMYASAL<br>CİHAZLAR | ٩                                | <b>CEVHER</b><br>ZENGINLESTIRME 5<br>CÍHAZLARI         |                | MÍKRO<br>HAREKETLİ<br><b>MASALAR</b>                          | <b>ADET</b>  |
| 253                       | MAKİNELER VE 3<br><b>ALETLER</b>            |                | <b>CİHAZLAR</b><br>VE ALETLER 6<br><b>GRUBU</b>                           |                                  | <b>AMACLI</b>              | <b>ARASTIRMA</b><br>VE ÜRETİM<br>CÍHAZLARI<br><b>VE ALETLERI</b>       | з                | FÍZÍKO                              | KÍMYASAL.<br>FİZİKSEL VE<br>KİMYASAL<br>CİHAZLAR        | 19                               | SANTRÍFÜJLER                                           | $\overline{2}$ | MASA ÜSTÜ<br>SANTRÍFÜJLER                                     | <b>ADET</b>  |
| 253                       | MAKİNELER VE <sub>2</sub><br>ALETLER.       |                | <b>MAKİNELER</b><br>VE ALETLER 3<br><b>GRUBU</b>                          |                                  | <b>ATÖLYE</b>              | MAKİNELERİ 2<br><b>VE ALETLERI</b>                                     |                  | <b>GENEL</b><br>AMACLI<br><b>VE</b> | ATÖLYE ALET 99<br>GERECLERÍ                             |                                  | DİĞER ALETLER                                          | 16             | <b>MASA ALTI</b><br><b>TABAN</b><br>SACLARI                   | <b>ADET</b>  |
| 255                       | DEMÍRBASLAR 2                               |                | <b>BÜRO</b><br><b>MAKÍNELERÍ 5</b><br><b>GRUBU</b>                        |                                  | SES.<br><b>SUNUM</b>       | GÖRÜNTÜ VE 3<br>CİHAZLARI                                              |                  | SES VE<br>VE DÍZGÍ<br>ALETLERÍ      | GÖRÜNTÜ<br>HAZIRLAMA <sub>1</sub><br>CİHAZ VE           |                                  | LECTERNA VE SES<br>SÍSTEMLERÍ VE<br><b>DONANIMLARI</b> | 2              | MASA ÜSTÜ<br>LECTERNLERÍ                                      | <b>ADET</b>  |
| <b>Kodu</b>               | Hesap Hesap Adı                             | Düzey1<br>Kodu | Düzey1 Adı                                                                |                                  | Kodu                       | Düzey2 Düzey2 Adı                                                      |                  |                                     | Kodu                                                    | Düzey3 Düzey3 Adı                |                                                        | Düzey4<br>Kodu | Düzey4 Adı                                                    | <b>Birim</b> |
| $2 + 150$                 | TÜKETİM<br>MALZEMELERİ                      | 6              | GİYECEK.<br>MEFRUSAT VE<br>TUHAFİYE<br><b>MALZEMELERI</b><br><b>GRUBU</b> | 2                                |                            | <b>MEFRUSAT</b><br>ÜRÜNLERİ                                            |                  |                                     | $\overline{2}$                                          | MASA VE MUTFAK<br>ÖRTÜLERİ       |                                                        | $\mathcal{D}$  | MASA ÖRTÜLERİ ADET                                            |              |
| 255                       | DEMÍRBASLAR 1                               |                | DÖŞEME VE<br>MEFRUSAT GRUBU                                               | 5                                |                            | <b>HASTANEDE</b><br>KULLANILAN<br><b>DEMIRBAS</b><br><b>TASINIRLAR</b> | NÍTELÍĞÍNDEKÍ    |                                     | 2                                                       | <b>HASTA MUAYENE</b><br>MASALARI |                                                        | $\mathbf{1}$   | SABİT AYAKLI<br>HASTA MUAYENE ADET<br>MASALARI                |              |
| 255                       | DEMIRBASLAR 1                               |                | DÖSEME VE<br>MEFRUSAT GRUBU                                               |                                  |                            | <b>HASTANEDE</b><br>KULLANILAN<br><b>DEMIRBAS</b><br><b>TASINIRLAR</b> | NÍTELÍĞÍNDEKÍ    |                                     | $\overline{2}$                                          | <b>HASTA MUAYENE</b><br>MASALARI |                                                        | $\overline{2}$ | KATLANIR AYAKLI<br>HASTA MUAYENE ADET<br>MASALARI             |              |
| 255                       | DEMÍRBASLAR 1                               |                | DÖSEME VE<br>MEFRUSAT GRUBU <sup>5</sup>                                  |                                  |                            | <b>HASTANEDE</b><br><b>KULLANILAN</b><br>DEMÍRBAS<br>TASINIRLAR        | NÍTELÍĞÍNDEKÍ    |                                     | $\overline{2}$                                          | <b>HASTA MUAYENE</b><br>MASALARI |                                                        | 3              | CEKMECELÎ VEYA<br>DOLAPLI HASTA<br><b>MUAYENE</b><br>MASALARI | <b>ADET</b>  |
| 255                       | DEMÍRBASLAR 2                               |                | <b>BÜRO MAKİNELERİ</b><br><b>GRUBU</b>                                    |                                  |                            | <b>BIRIMLERI</b>                                                       | BİLGİSAYAR CEVRE | $\overline{z}$                      |                                                         | TARAYICILAR                      |                                                        | 2              | MASAÜSTÜ<br>TARAYICILAR                                       | <b>ADET</b>  |
| 255                       | DEMÍRBASLAR 2                               |                | BÜRO MAKİNELERİ <sub>6</sub><br><b>GRUBU</b>                              |                                  |                            | <b>AYDINLATMA</b><br>CİHAZLARI                                         |                  | 1                                   |                                                         | ARACLARI                         | <b>GENEL AYDINLATMA</b>                                | 2              | MASA LAMBALARI ADET                                           |              |
|                           |                                             |                |                                                                           |                                  |                            |                                                                        |                  |                                     |                                                         |                                  |                                                        |                |                                                               |              |

**Şekil-9:** Taşınır Mal Seçimi

Malzeme seçimi yapıldığında düzey dağılımı görüntülenecektir. Makbuz Ayrıntısı bilgileri de seçilerek kayıt işlemi tamamlanır (bkz Şekil-10).

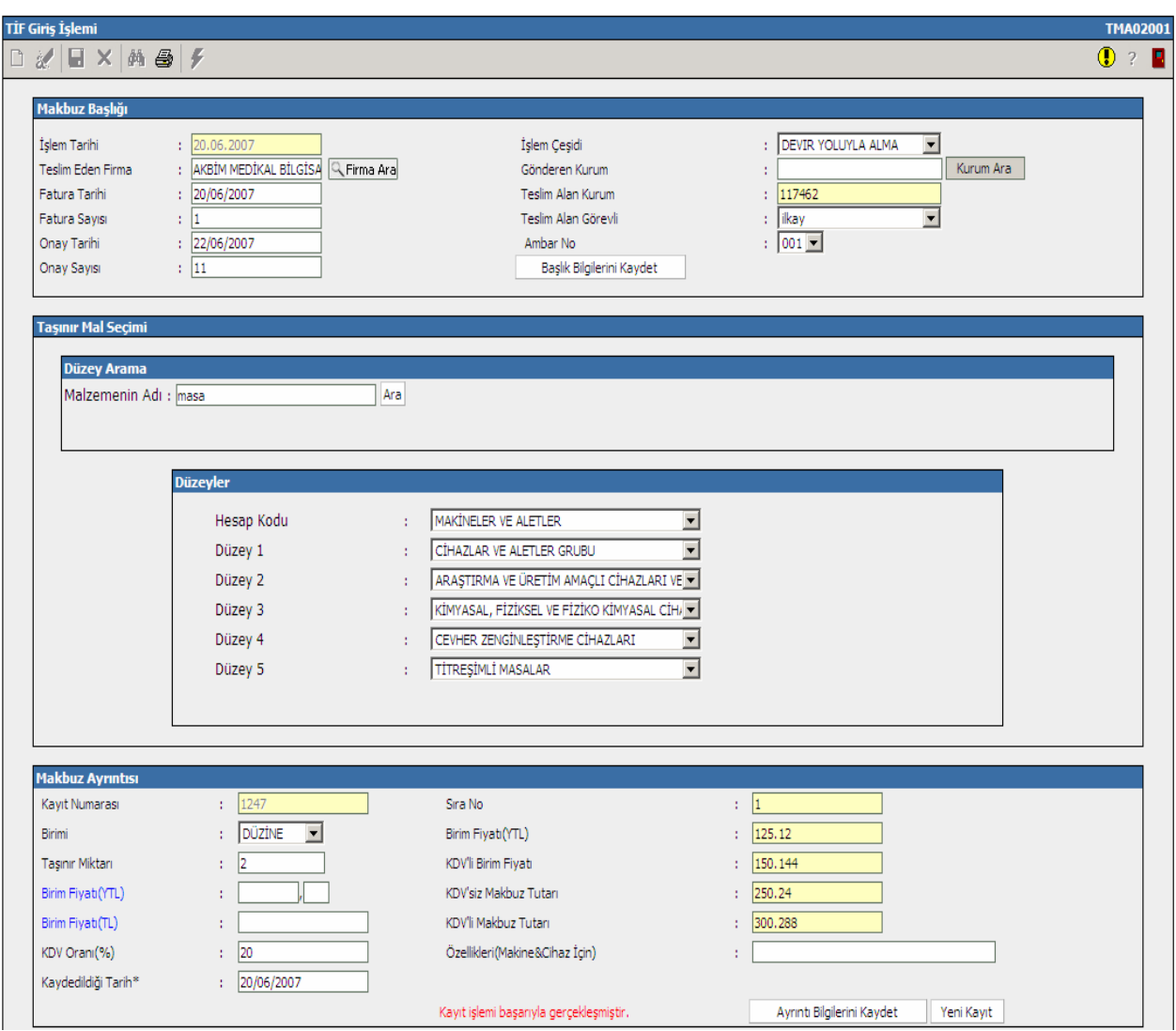

**Şekil-10:** TİF Giriş Bilgileri

## **2- TİF ÇIKIŞ**

TİF çıkış işlemi için Makbuz bilgileri seçilir. Gönderen Kurum bilgisi için İl-İlçe- Bağlı Olduğu Birim- Kurum Türü- Kurum Kodu- Kurum Adına göre arama yapılabilir.

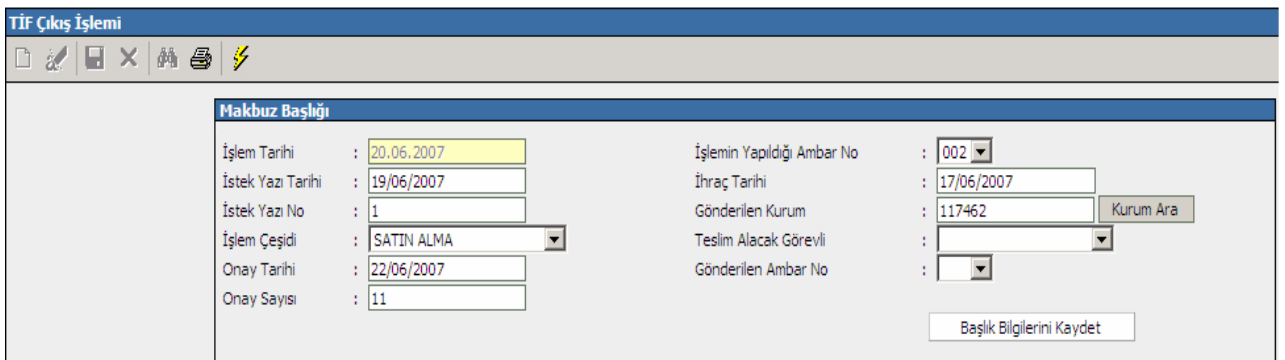

**Şekil-11:** TİF Çıkış Ekranı

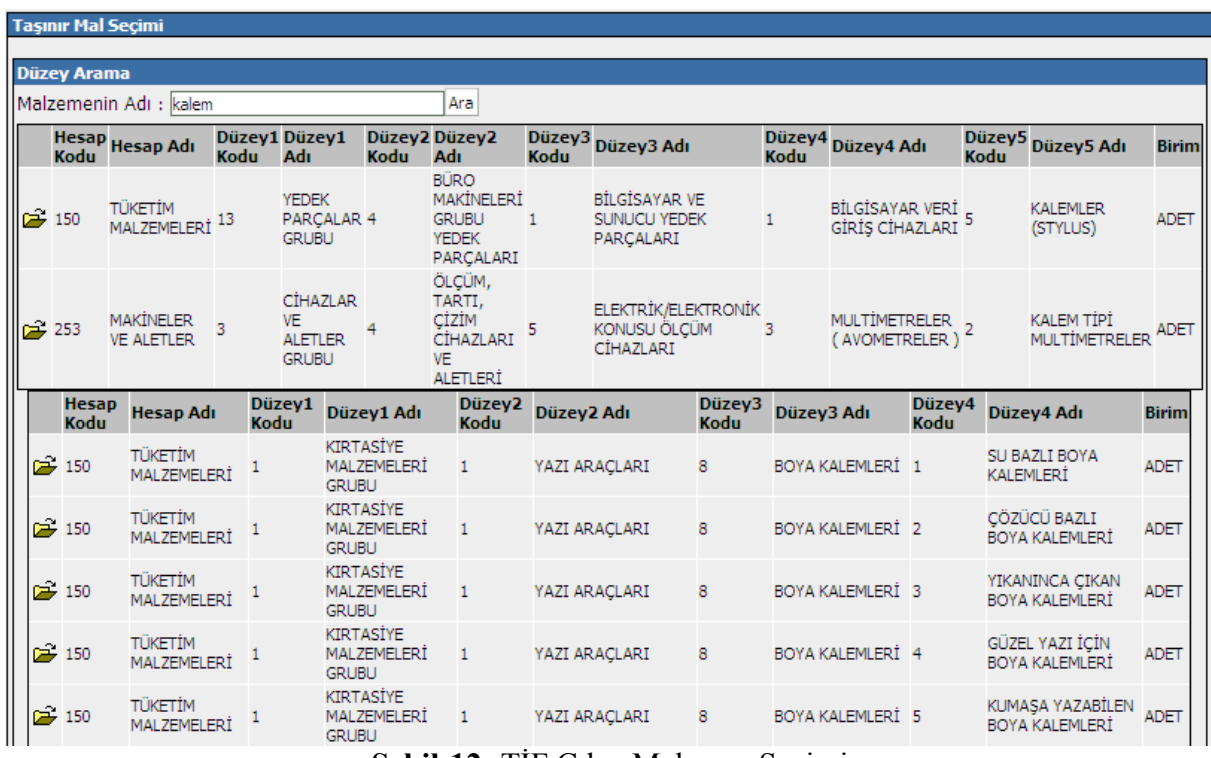

TİF Çıkış işlemi için malzeme adına göre arama işlemi yapılabilir.

**<sup>Ş</sup>ekil-12:** TİF Çıkış Malzeme Seçimi

Şekil-12'de aranan malzemenin düzeylere göre dağılımı görüntülenmektedir. Malzeme türü seçildikten sonra malzemenin ambardaki durumu da görüntülenebilir (bkz Şekil-13).

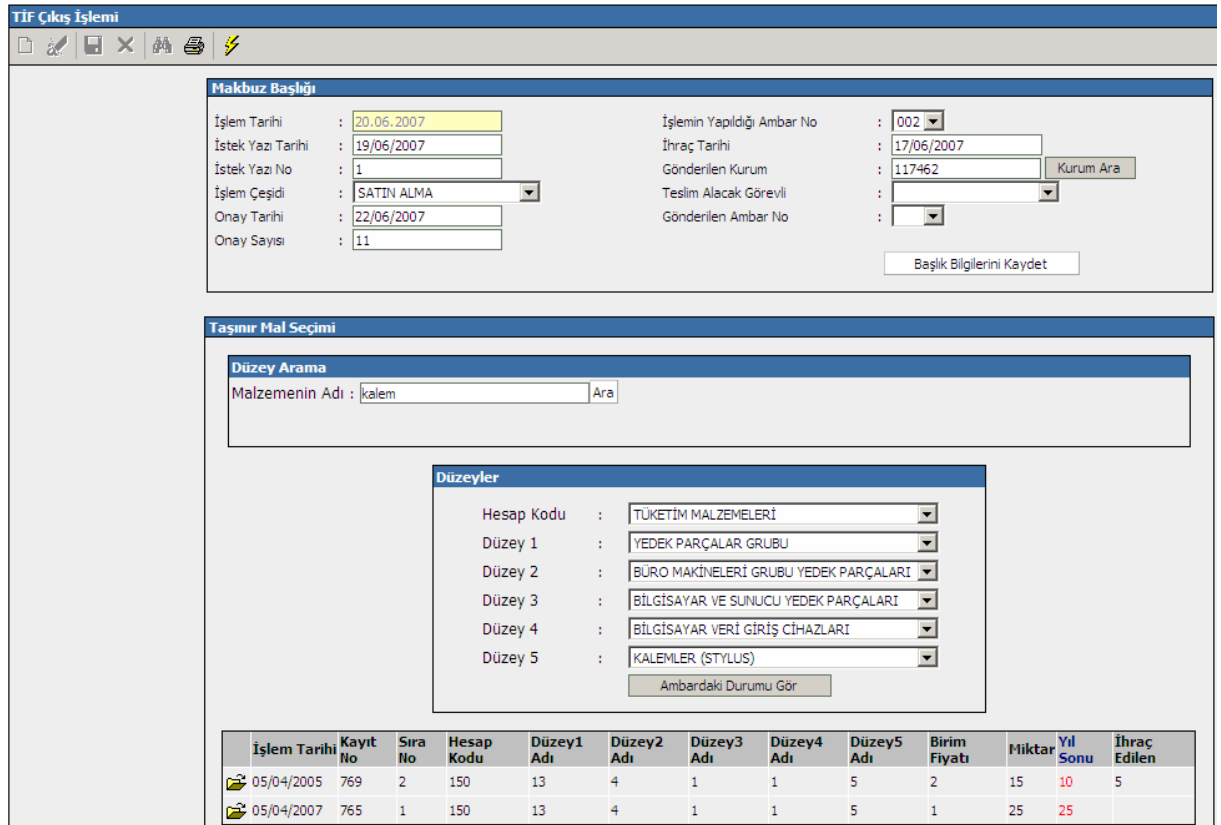

**Şekil-13:** TİF Çıkış İşlemi Malzeme Seçimi

Ambardaki taşınırın ayrıntıları görüntülenip Ambardan Çıkış Yap ( Ambardan Çıkış Yap ) butonuyla çıkış işlemi gerçekleştirilir.

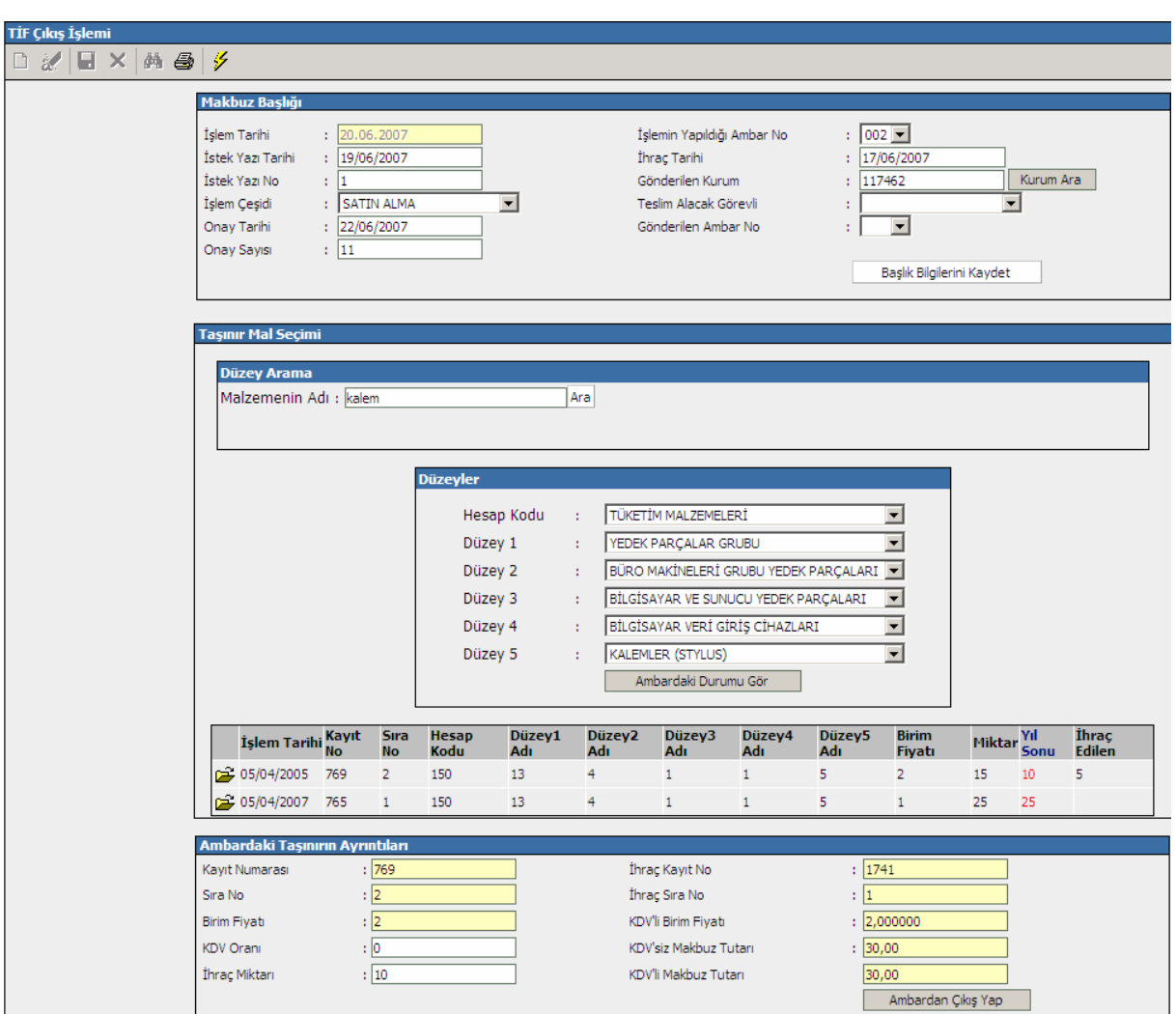

**Şekil-14:** TİF Çıkış İşlemi

# **3- DAYANIKLI TAŞINIR TAHSİSİ:**

Menüden Dayanıklı Taşınır seçeneği seçilerek kurum içi işlemler bölümüne geçilir. Malzeme adına göre arama yapıldığında beş düzeyde malzeme dağılımı görüntülenir.

| <b>Taşınır Mal Seçimi</b>     |  |             |                                |  |                                          |  |                                                                            |   |                                                                   |   |                                                |      |                                     |              |
|-------------------------------|--|-------------|--------------------------------|--|------------------------------------------|--|----------------------------------------------------------------------------|---|-------------------------------------------------------------------|---|------------------------------------------------|------|-------------------------------------|--------------|
| <b>Düzey Arama</b>            |  |             |                                |  |                                          |  |                                                                            |   |                                                                   |   |                                                |      |                                     |              |
| Malzemenin Adı : İmasa<br>Ara |  |             |                                |  |                                          |  |                                                                            |   |                                                                   |   |                                                |      |                                     |              |
|                               |  | <b>Kodu</b> | <b>Hesap Hesap Adı</b>         |  |                                          |  | Düzey1 Düzey1 Adı Düzey2 Düzey2 Adı  <br>Kodu                              |   | Düzey3 Düzey3 Adı Düzey4 Düzey4 Adı<br>Kodu                       |   |                                                | Kodu | Düzey5 Düzey5 Adı                   | <b>Birim</b> |
|                               |  | 253         | MAKİNELER VE<br><b>ALETLER</b> |  | CİHAZLAR<br>VE ALETLER 6<br><b>GRUBU</b> |  | ARASTIRMA<br><b>VE ÜRETİM</b><br><b>AMACLI</b><br>CİHAZLARI<br>VE ALETLERÍ | 3 | KİMYASAL,<br><b>FİZİKSEL VE</b><br>FİZİKO<br>KİMYASAL<br>CÍHAZLAR | 9 | <b>CEVHER</b><br>ZENGİNLESTİRME 4<br>CİHAZLARI |      | <b>TİTRESİMLİ</b><br><b>MASALAR</b> | ADET         |

**Şekil-15:** Dayanıklı Taşınır Tahsisi

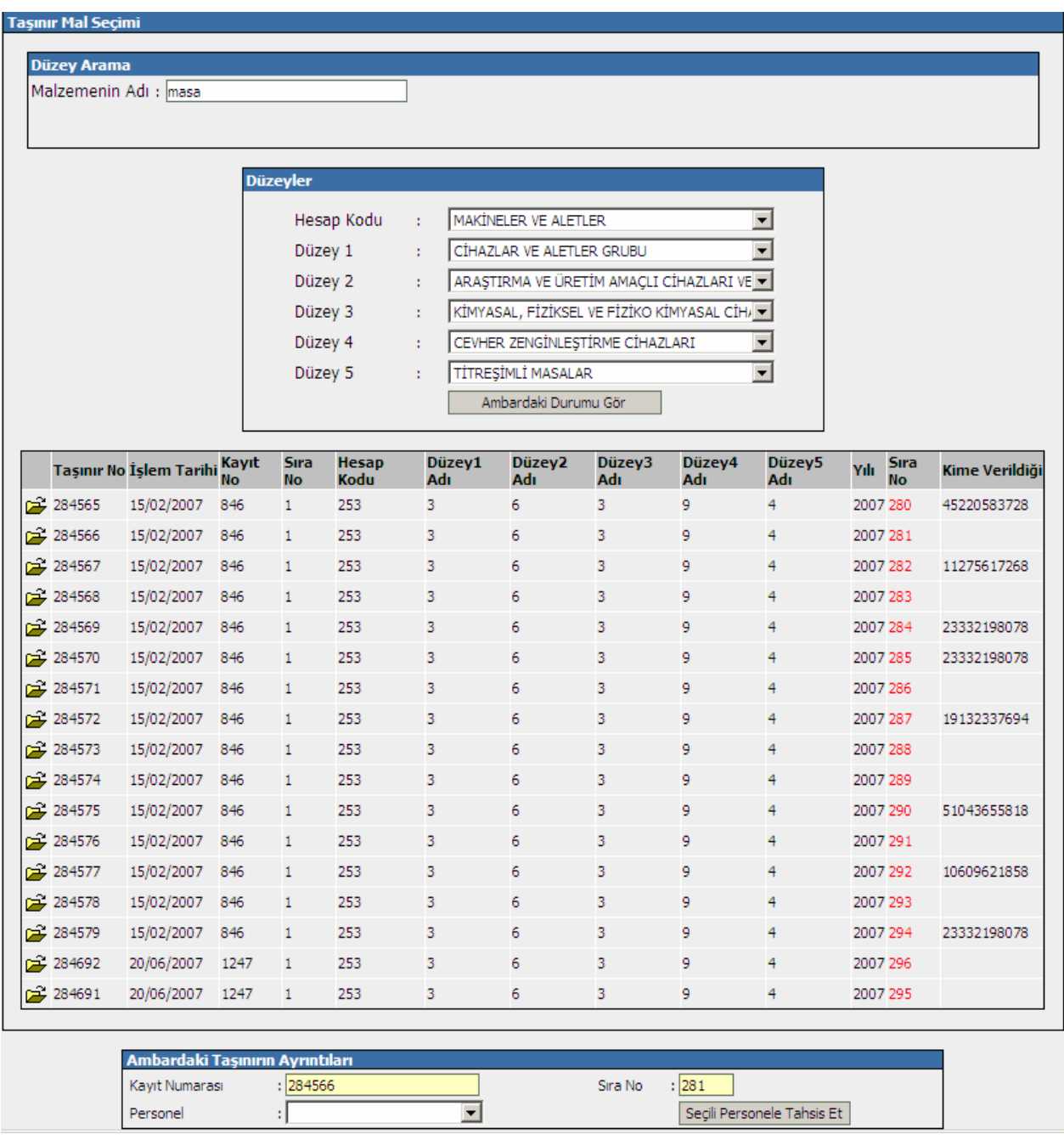

Bir malzeme seçilerek ayrıntı ve ambar durumu bilgilerine erişilebilir.

**Şekil-16:** Dayanıklı Taşınır Tahsisi Malzeme Bilgileri Ekranı

Ambardaki Taşınırın Ayrıntıları bölümünden bir personel sçeilerek tahsis işlemi gerçekleştirilebilir.

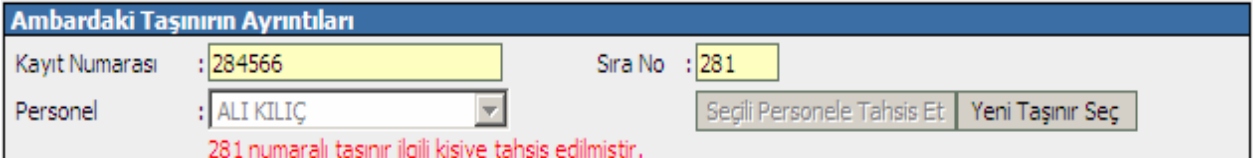

**Şekil-17:** Personele Tahsis İşlemi

## **4-MALZEME TÜRÜ SEÇİMİ**

Malzeme türü seçim işlemi ayniyat grubu ve alt grupların seçimi olmak üzere iki kademelidir. Ayniyat Grubunda "Tüketim Malzemeleri" ve "Demirbaş" seçenekleri yer almaktadır.

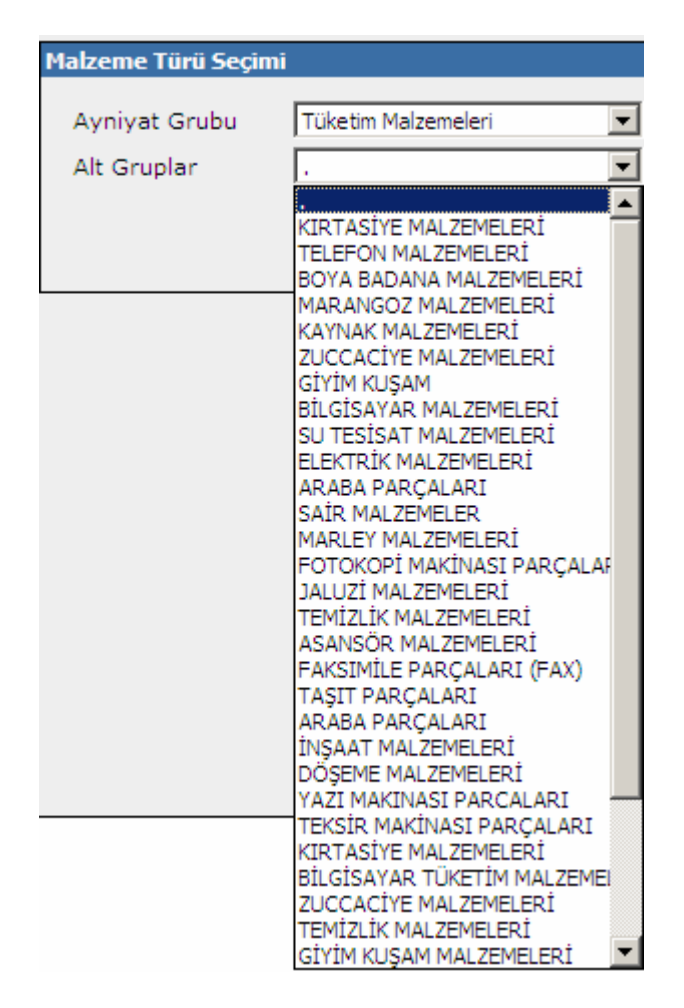

#### **Şekil-18:** Malzeme Türü Seçimi

Ayniyat grubu ve alt grubu belirlenen malzemenin tür kodu, tür adı, birim adı, kritik seviye bilgileri görüntülenir (bkz Şekil-19).

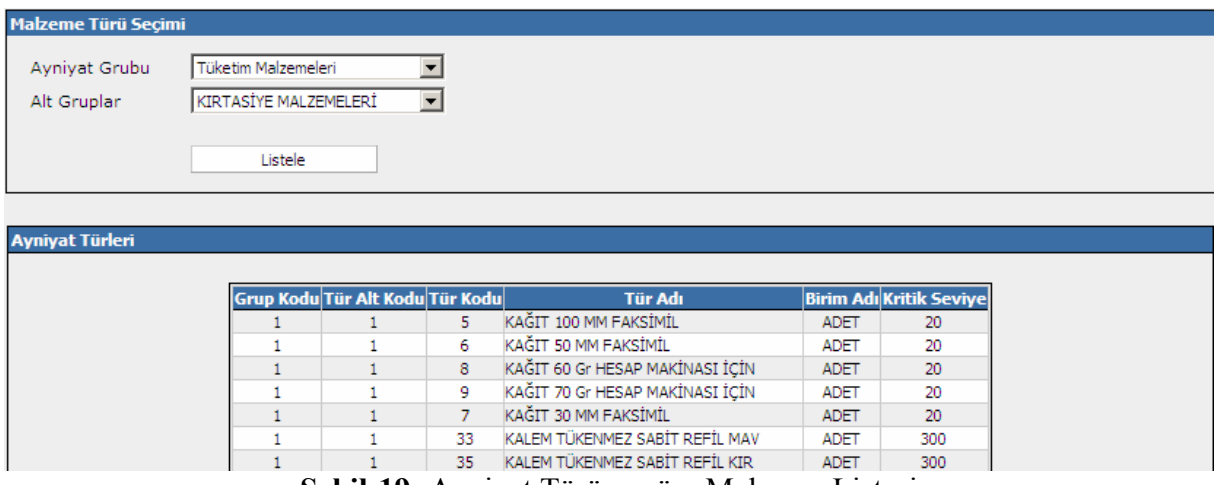

**Şekil-19:** Ayniyat Türüne göre Malzeme Listesi

# **5- BİRİMLER:**

Menüden "Birimler" seçeneği seçilerek birim ayrıntıları görüntülenebilir.

| <b>Birim Ayrıntı</b> |            |                          |                             |
|----------------------|------------|--------------------------|-----------------------------|
| Birim Kodu           | $\sqrt{2}$ |                          |                             |
| Birim Adı            | DÜZİNE     |                          |                             |
|                      |            |                          |                             |
|                      |            |                          |                             |
|                      |            |                          | <b>Birim Kodu Birim Adı</b> |
|                      |            | Ê<br>$\mathbf{1}$        | <b>ADET</b>                 |
|                      |            | É<br>2                   | DÜZİNE                      |
|                      |            | É<br>3                   | KİLO                        |
|                      |            | Ê<br>4                   | <b>METRE</b>                |
|                      |            | É<br>$\sqrt{5}$          | LİTRE                       |
|                      |            | Ê<br>6                   | GALON                       |
|                      |            | É<br>$\overline{7}$      | TAKIM                       |
|                      |            | Ê<br>8                   | TOP                         |
|                      |            | Ê<br>9                   | KOLİ                        |
|                      |            | É<br>35                  | <b>SET</b>                  |
|                      |            | É<br>10                  | <b>RULO</b>                 |
|                      |            | É<br>11                  | PAKET                       |
|                      |            | Ê<br>13                  | ÇİFT                        |
|                      |            | Ê<br>14                  | CİLT                        |
|                      |            | Ê<br>15                  | KUTU                        |
|                      |            | É<br>16                  | ŞİŞE                        |
|                      |            | É<br>17                  | TÜP                         |
|                      |            | Ê<br>18                  | MAKARA                      |
|                      |            | É<br>19                  | PLAKA                       |
|                      |            | É<br>20                  | <b>BOY</b>                  |
|                      |            |                          |                             |
|                      |            | É<br>21                  | M3                          |
|                      |            | É<br>22                  | M <sub>2</sub>              |
|                      |            | Ê<br>23                  | <b>TORBA</b>                |
|                      |            | Ê<br>24                  | <b>TENEKE</b>               |
|                      |            | É<br>25                  | ÇUVAL                       |
|                      |            | É<br>26                  | <b>BİDON</b>                |
|                      |            | É<br>27                  | $\mathsf{FI}\mathsf{CI}$    |
|                      |            | Ê<br>28                  | BAĞ                         |
|                      |            | Ê<br>29                  | $\sf ARAG$                  |
|                      |            | Ê<br>30                  | SAAT                        |
|                      |            | $\hat{\mathbf{r}}$<br>31 | TABAKA                      |
|                      |            | Ê<br>32                  | AYLIK                       |
|                      |            | $\vec{r}$<br>33          | Muhtelif                    |
|                      |            | Ê<br>34                  | GRAM                        |
|                      |            | É<br>36                  | SIRA                        |

**Şekil-20:** Birimler Ekranı

#### **6- HESAP KODLARI**

Menüden "Hesap Kodları" seçilerek düzey listesi görüntülenebilir.

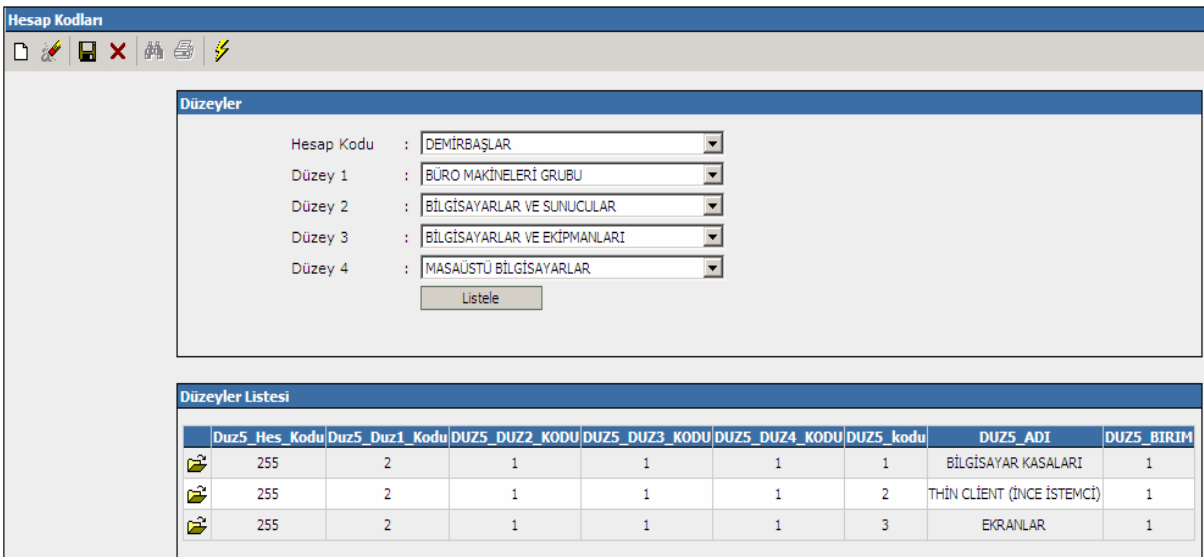

#### **Şekil-21:** Hesap Kodları Ekranı

## **7- RAPORLAR**

## **7.1. TİF Giriş Raporları:**

Seçilen kuruma ait rapoların görüntülenmesi için TİF Giriş ekranında yazıcı simgesi  $\left( \bigoplus$  seçilmelidir.

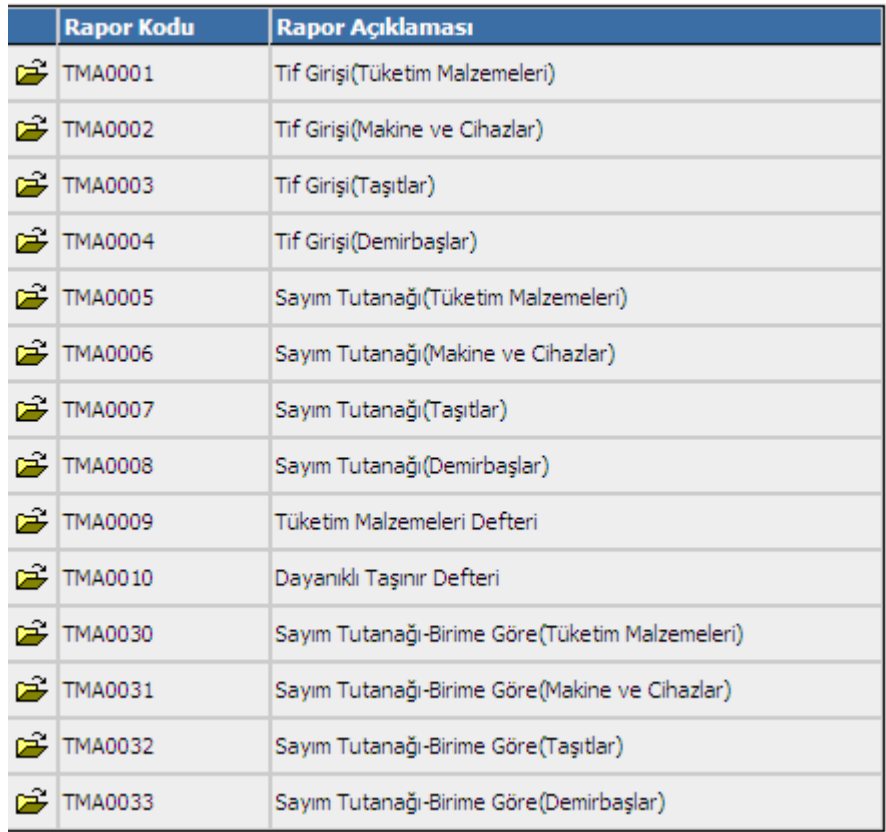

**Şekil-22:** TİF Giriş Raporları

Tif Girişi (Tüketim Malzemeleri) başlıklı rapor seçilip rapor bilgileri doldurulur.

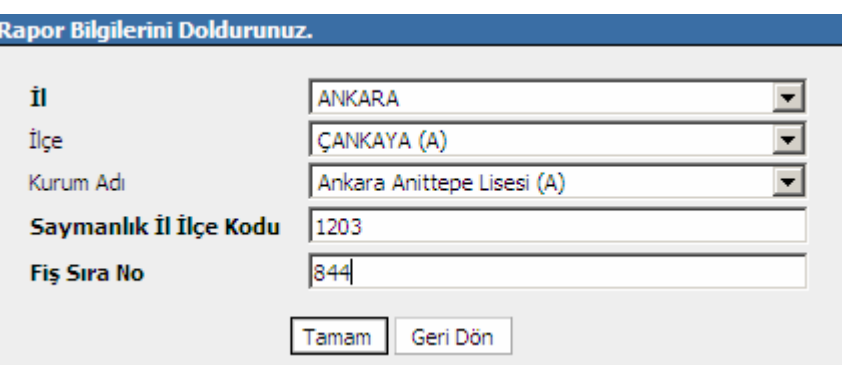

**Şekil-23:** Rapor Bilgileri

Rapor bilgileri ekranında "Tamam" butonu seçildiğinde rapor ekranı görüntülenir.

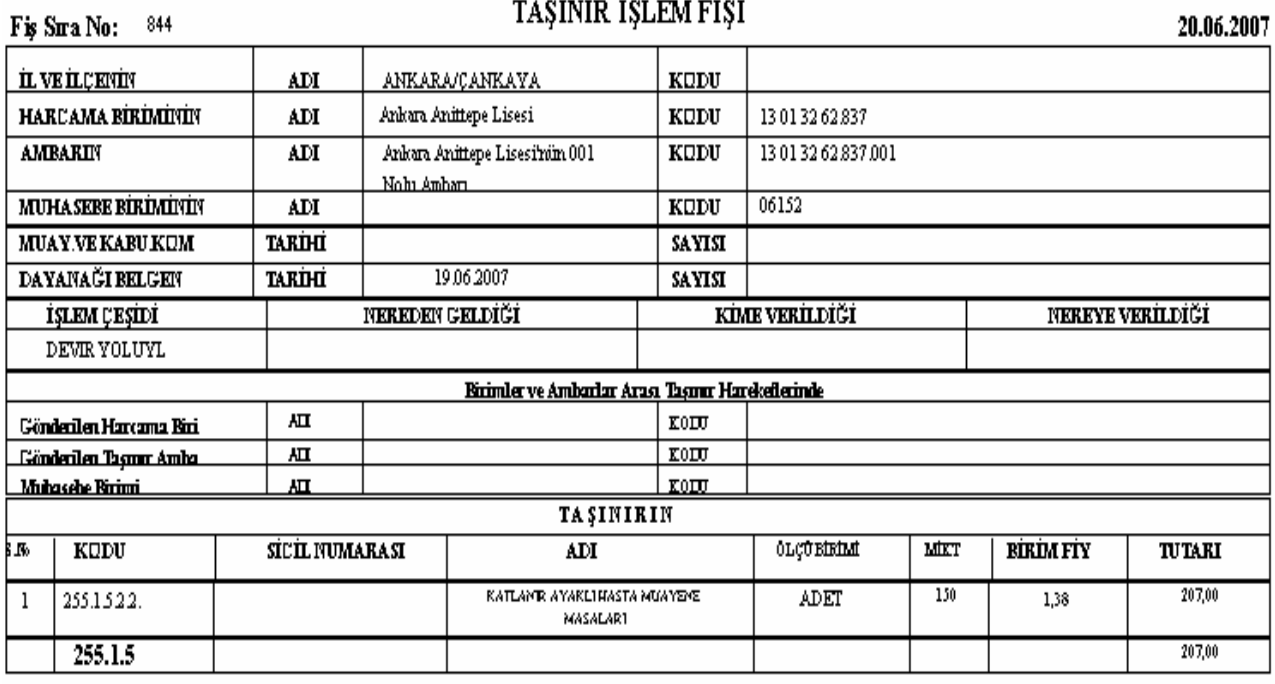

TOPLAM YEKÜN

207,00

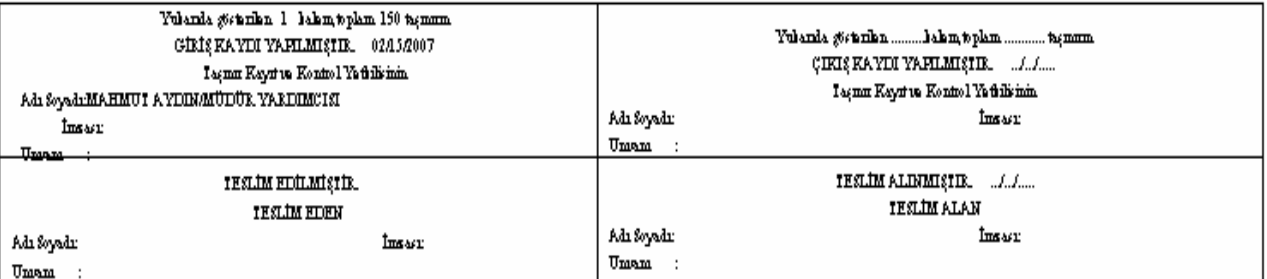

**Şekil-24:** Rapor Ekranı

#### **7.2. TİF Çıkış Raporları**

Menüden TİF Çıkış seçildikten sonra "Yazıcı" simgesi kullanılarak TİF Çıkış raporları görüntülenebilir.

| Rapor Kodu           | Rapor Açıklaması                |
|----------------------|---------------------------------|
| $\mathbb{R}$ TMA0011 | Tif Çıkışı(Tüketim Malzemeleri) |
| $\mathbb{E}$ TMA0012 | Tif Çıkışı(Makine ve Cihazlar)  |
| $\approx$ TMA0013    | Tif Çıkışı(Taşıtlar)            |
| $\mathbb{E}$ TMA0014 | Tif Çıkışı(Demirbaşlar)         |

**Şekil-25**: TİF Çıkış Raporları

Seçilen kuruma ait rapor bilgileri belirlenip işlem fişi görüntülenir.

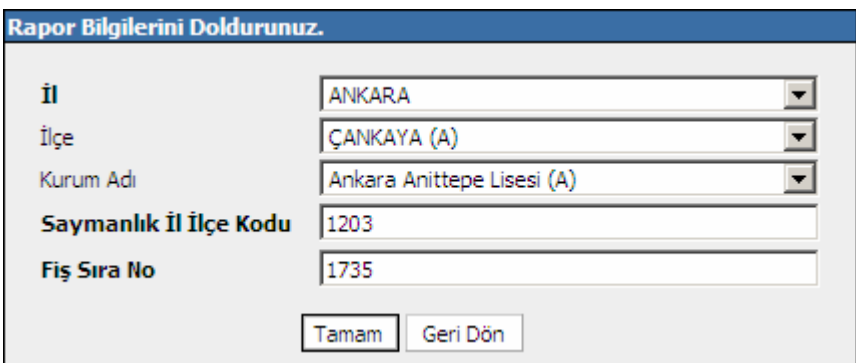

**Şekil-26:** TİF Çıkış Rapor Bilgileri Seçim Ekranı

Bir rapor seçildiğinde ilgili rapor ekranı görüntülenecektir.

|                  | 1735<br>Fig Sira No:                   |                       |                                                  | TAŞINIR İŞLEM FİŞİ                                                        |                                                           |                   |                         |                  | 20.06.2007    |  |
|------------------|----------------------------------------|-----------------------|--------------------------------------------------|---------------------------------------------------------------------------|-----------------------------------------------------------|-------------------|-------------------------|------------------|---------------|--|
|                  | <b>IL VE ILÇENIN</b>                   | ADI                   |                                                  | ANKARA ÇANKAYA                                                            |                                                           | KUDU              | 1203                    |                  |               |  |
|                  | <b>HARCAMA BIRDAININ</b>               | ADI                   |                                                  | Ankara Anittepe Lisesi                                                    |                                                           | <b>KUDU</b>       | 13013262                |                  |               |  |
| <b>AMBAKIN</b>   |                                        | ADI                   |                                                  | Kudara Kuitapa Lisasintu 2 nolu Kudara                                    |                                                           | KUDU              | 13 01 32 42 837 2       |                  |               |  |
|                  | <b>MUHA SEBE BIRDAININ</b>             | ADI                   |                                                  |                                                                           |                                                           | KUDU              | 06152                   |                  |               |  |
|                  | <b>MUAY.VE KABU KUM</b>                | <b>TARIHI</b>         |                                                  |                                                                           |                                                           | EIYAZ             |                         |                  |               |  |
|                  | <b>DAYANAĞI BELGENİ</b>                | <b>TARIHI</b>         |                                                  |                                                                           |                                                           | <b>EIYAZ</b>      |                         |                  |               |  |
|                  | <b>ISLEM CESIDI</b><br>KULLANIMA VERME |                       | <u>nereden geldiği</u>                           |                                                                           |                                                           | KIME VERILDIĞI    | <b>NEREYE VERILDİĞİ</b> |                  |               |  |
|                  |                                        |                       |                                                  | <u> Birimler ve Amharlar Arası Taşmır Harekejlerinde </u>                 |                                                           | 21976051438       |                         | 346588           |               |  |
|                  | Gönderilen Harcama Bir                 | ADI                   |                                                  |                                                                           |                                                           | KUDU              |                         |                  |               |  |
|                  | Gönderilen Tasmu Amba                  | ADI                   |                                                  |                                                                           |                                                           | KUDU              |                         |                  |               |  |
|                  | Muhasebe Birimi                        | ADI                   |                                                  |                                                                           |                                                           | KUDU              |                         |                  |               |  |
|                  |                                        |                       |                                                  | <b>TA ŞINIRIN</b>                                                         |                                                           |                   |                         |                  |               |  |
| $3\,\mathrm{Jb}$ | <b>KUDU</b>                            | <b>SICIL NUMARASI</b> |                                                  | ADI                                                                       |                                                           | <b>OLCURIEIMI</b> | <b>MIKT</b>             | <b>BIRIM FTY</b> | <b>TUTAKI</b> |  |
| 1                | 255.1522.                              | 2551522-07-1          |                                                  | KAILANIR AYAKLI HASIA<br><b>MUAYENE MASALARI</b>                          |                                                           | ADET              | 1                       | 138              | 138           |  |
| 2                | 255.1522.                              | 2551522-07-2          |                                                  | KAILANIR AYAKLI HASIA<br><b>MUAYENE MASALARI</b>                          |                                                           | ADET              | 1                       | 138              | 138           |  |
| 3                | 255.1522.                              | 2551522-07-3          |                                                  | KAILANIR AYAKLI HASIA<br><b>MUAYENE MASALARI</b>                          |                                                           | ADET              | 1                       | 138              | 138           |  |
| 4                | 255.1522.                              | 2551522-07-4          |                                                  | KAILANIR AYAKLI HASIA<br><b>MUAYENE MASALARI</b>                          |                                                           | ADET              | 1                       | 138              | 1,38          |  |
| 5.               | 255.1522.                              | 2551522-07-5          |                                                  | KAILANIR AYAKLI HASIA<br><b>MUAYENE MASALARI</b>                          |                                                           | ADET<br>1         |                         | 138              | 138           |  |
| 6                | 255.1522.                              | 2551522-07-6          |                                                  | KAILANIR AYAKLI HASIA<br><b>MUAYENE MASALARI</b>                          |                                                           | ADET              | 1                       | 138              | 1,38          |  |
| 7                | 255.1522.                              | 2551522-07-7          |                                                  | KAILANIR AYAKLI HASIA<br><b>MUAYENE MASALARI</b>                          |                                                           | ADET              | $\mathbf{1}$            | 1,38             | 1,38          |  |
| 8                | 255.1522.                              | 2551522-07-8          |                                                  | KAILANIR AYAKLI HASIA<br><b>MUAYENE MASALARI</b>                          |                                                           | <b>ADET</b>       | 1                       | 138              | 1,38          |  |
| 9                | 255.1522.<br>2551522-07-9              |                       |                                                  | KAILANIR AYAKLI HASIA<br><b>MUAYENE MASALARI</b>                          |                                                           | ADET              | $\mathbf{1}$            | 138              | 138           |  |
| 10               | 255.1522.                              | 2551522-07-10         | KAILANIR AYAKLI HASIA<br><b>MUAYENE MASALARI</b> |                                                                           |                                                           | ADET              | 1                       | 138              | 138           |  |
| 11               | 255.1522.                              | 2551522-07-11         |                                                  | KAILANIR AYAKLI HASIA<br><b>MUAYENE MASALARI</b>                          |                                                           | ADET              | 1                       | 138              | 138           |  |
| 12               | 255.1522.                              | 2551522-07-12         |                                                  | KAILANIR AYAKLI HASIA<br><b>MUAYENE MASALARI</b>                          |                                                           | ADET              | 1                       | 138              | 1,38          |  |
| 13               | 255.1522.                              | 2551522-07-13         |                                                  | KAILANIR AYAKLI HASIA<br><b>MUAYENE MASALARI</b>                          |                                                           | ADET              | 1                       | 1,38             | 138           |  |
| 14               | 255.1522.                              | 2551522-07-14         |                                                  | KAILANIR AYAKLI HASIA<br><b>MUAYENE MASALARI</b>                          |                                                           | ADET              | 1                       | 138              | 1,38          |  |
| 15               | 255.1522.                              | 2551522-07-15         |                                                  |                                                                           | KAILANIR AYAKLI HASIA<br>ADET<br><b>MUAYENE MASALARI</b>  |                   | 1                       | 1,38             | 1,38          |  |
| 16               | 255.1522.                              | 2551522-07-16         |                                                  | KAILANIR AYAKLI HASIA<br><b>MUAYENE MASALARI</b>                          |                                                           | <b>ADET</b>       | $\mathbf{1}$            | 1,38             | 138           |  |
| 17 <sup>17</sup> | 255.1522.                              | 2551522-07-17         |                                                  | KAILANIR AYAKLI HASI A<br><b>MUAYENE MASALARI</b>                         |                                                           | ADET              | $\overline{1}$          | 1,38             | 138           |  |
| 18               | 255.1522.                              | 2551522-07-18         |                                                  | KAILANIR AYAKLI HASIA<br><b>MUAYENE MASALARI</b><br>KAILANIR AYAKLI HASIA |                                                           | ADET              | $\mathbf{1}$            | 138              | 138           |  |
| 19               | 255.1522.<br>2551522-07-19             |                       |                                                  | <b>MUAYENE MASALARI</b>                                                   |                                                           | ADET              | 1                       | 138              | 138           |  |
| 20               | 255.1522.                              | 2551522-07-20         |                                                  | KAILANIR AYAKLI HASIA<br><b>MUAYENE MASALARI</b>                          | ADET<br>1                                                 |                   | 138                     | 138              |               |  |
| 21               | 255.1522.                              | 2551522-07-21         |                                                  |                                                                           | KAILANIR AYAKLI HASI A<br>ADET<br><b>MUAYENE MASALARI</b> |                   | 1                       | 1,38             | 1,38          |  |
| 22               | 255.1522.<br>2551522-07-22             |                       |                                                  | KAILANIR AYAKLI HASIA<br><b>MUAYENE MASALARI</b>                          |                                                           | ADET              | 1                       | 1,38             | 1,38          |  |

**Şekil-27:** Taşınır İşlem Fişi